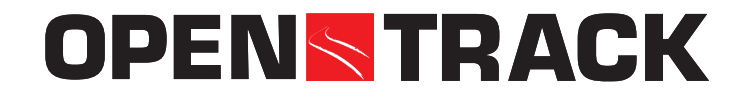

# **Welcome to Zurich / Willkommen in Zürich**

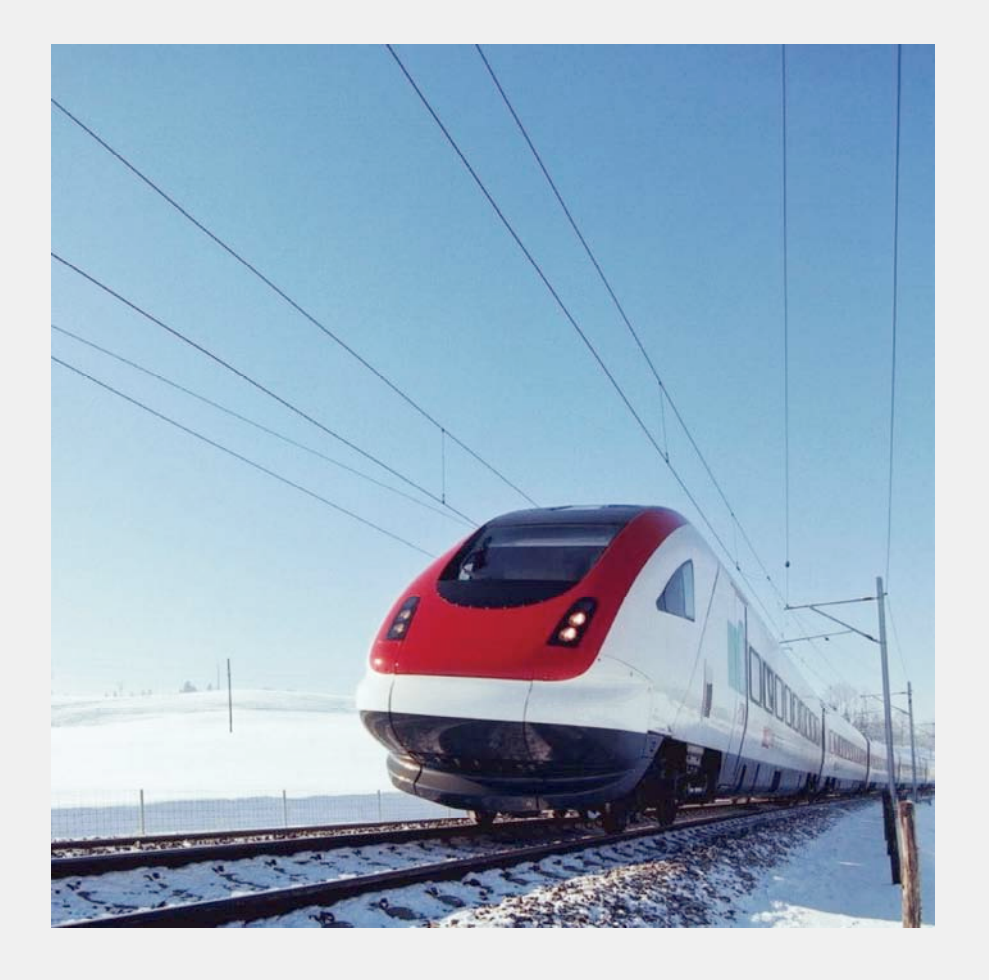

# ITO8ORAIL

**OpenTrack User Conference January 24, 2008**

**Marco Luethi Daniel Huerlimann**

# **Agenda**

- Introduction of the participants / Vorstellungsrunde
- Release notes
- Presentation of version 1.5 of OpenTrack / Präsentation der Version 1.5 von OpenTrack
- Key features / wichtigste Neuerungen
- Short demo / kurze Demo

# **OpenTrack - an ETH Zurich spin-off company**

# OPENSTRACK

**OpenTrack** Railway Technology GmbH

### **OpenTrack Railway Technology Ltd.**

c/o Institute for Transport Planning and Systems CH - 8093 Zürich, Switzerland

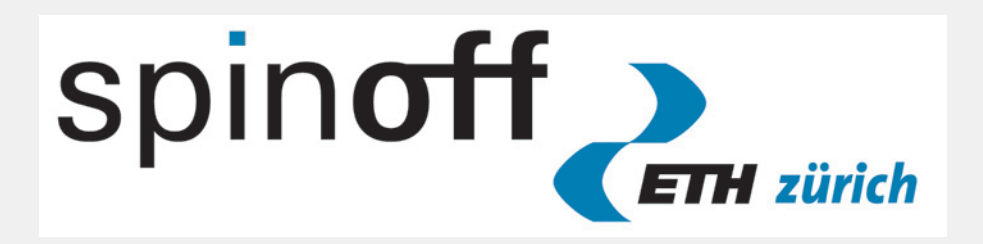

A spin-off company of ETH Zurich is a newly founded company based on research results of ETH Zurich in which ETH employees or graduates participate.

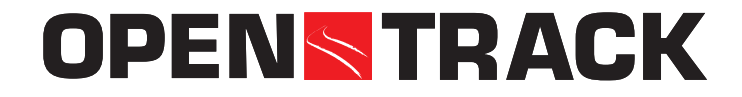

## **DepartManagement - Simulation - Simulation - Simulation - Simulation - Simulation - Simulation - Simulation - S Train Categories: Running time distribution**

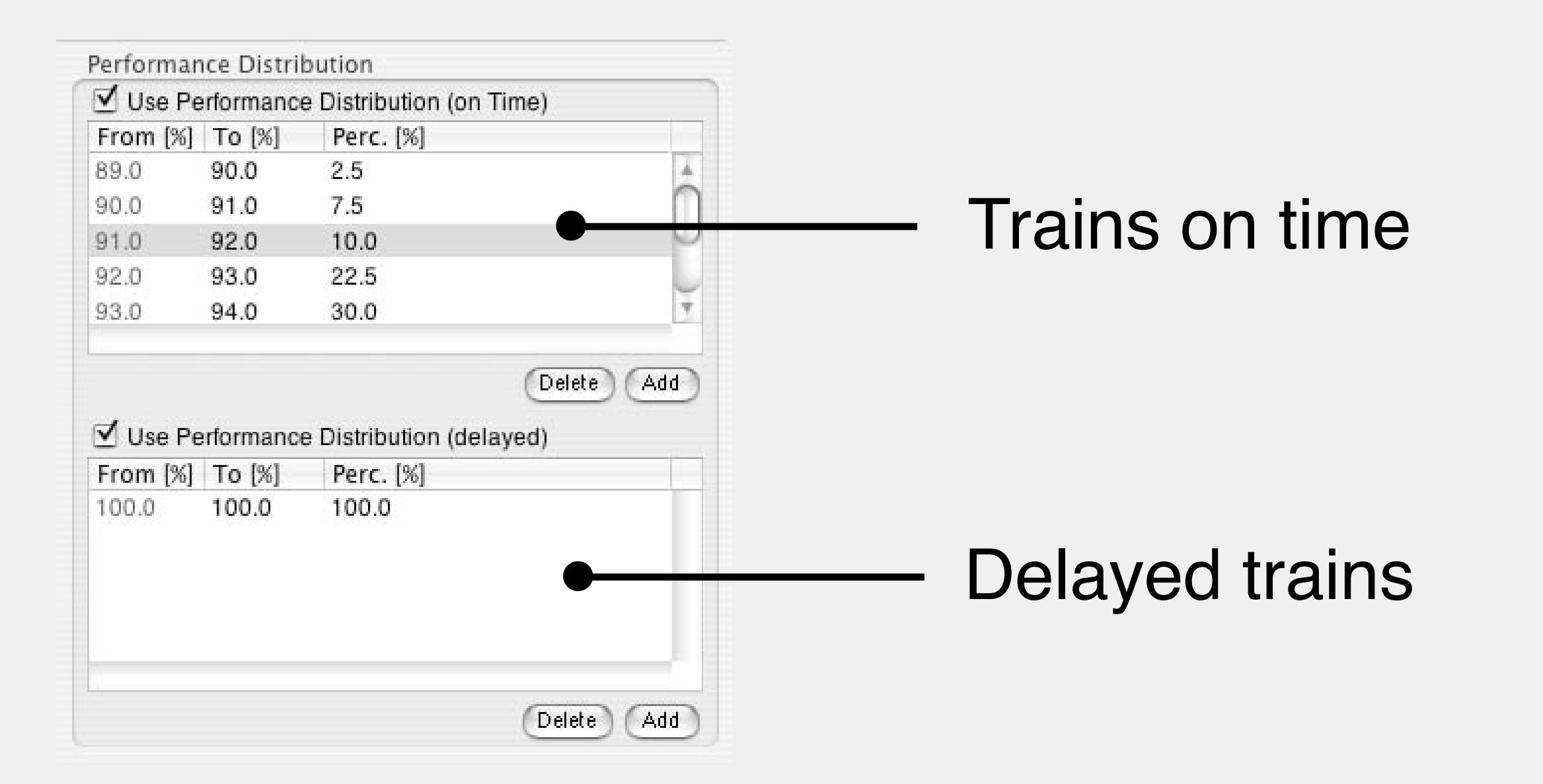

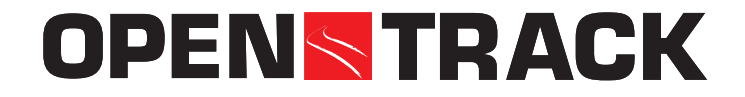

## **Distinguion** (Type: picocwise Inicar) **Distribution (Type: piecewise linear)**

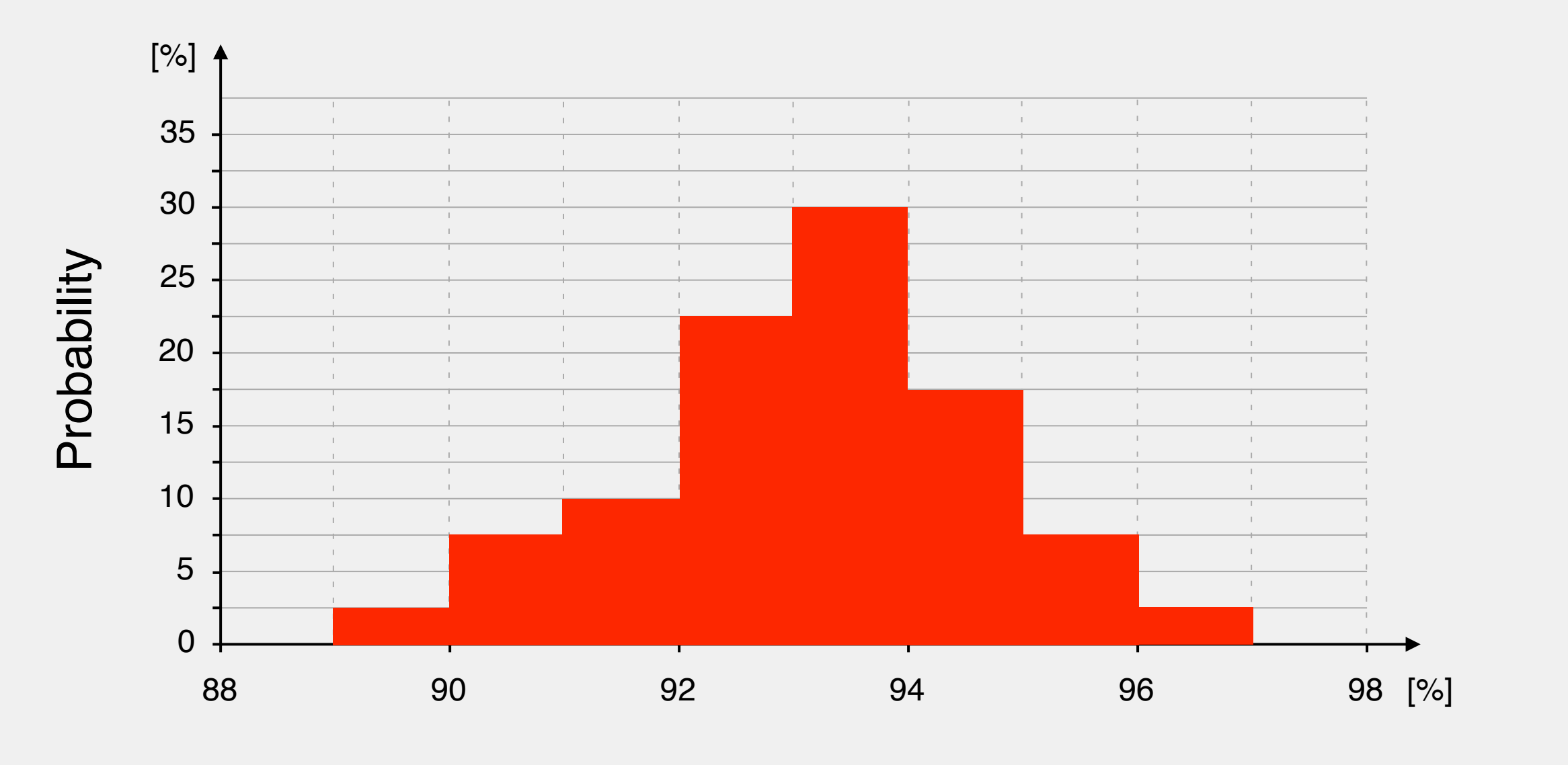

Performance Factor (on time)

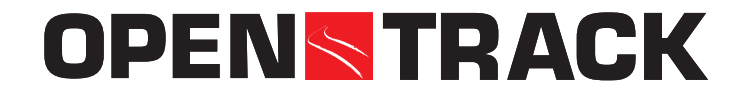

## **DepartManagement - Simulation - Simulation - Simulation - Simulation - Simulation - Simulation - Simulation - S Train Categories: Running time distribution**

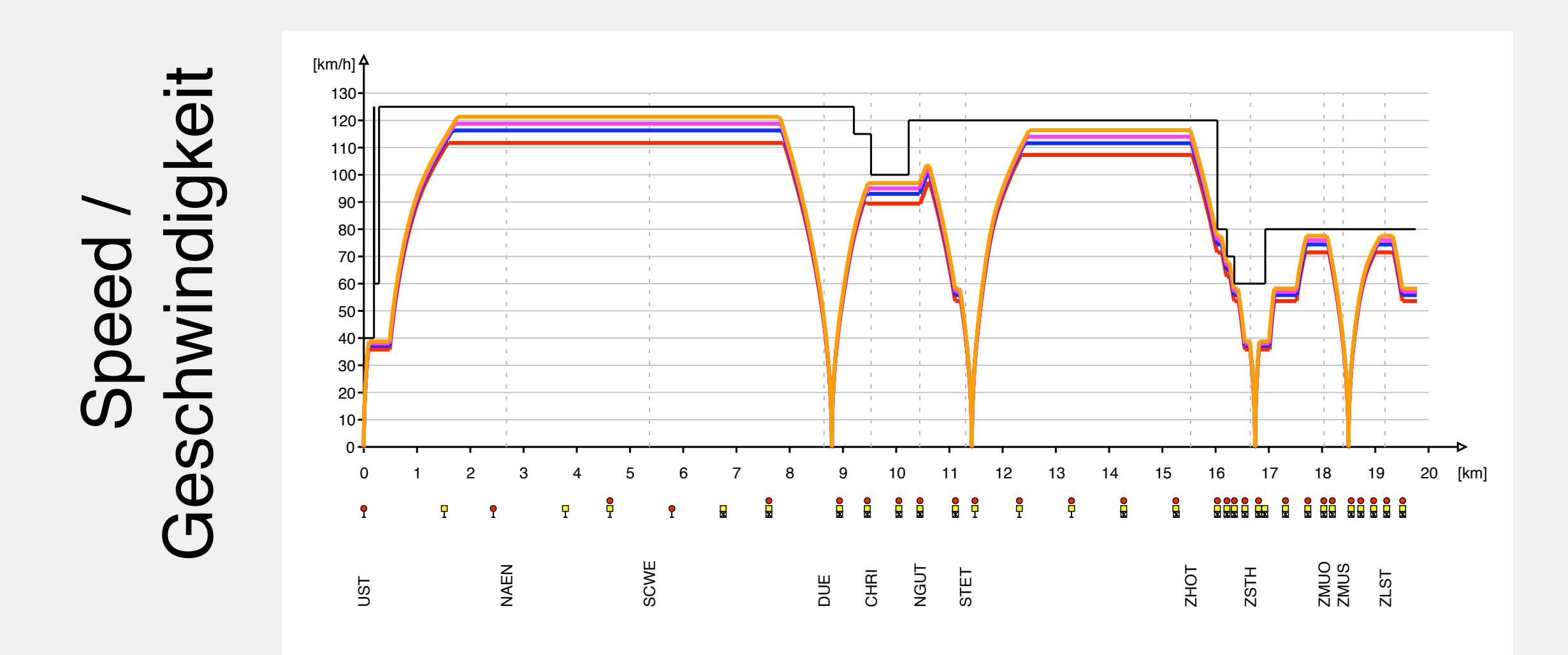

**IVT - ETH Zurich** Distance / Distanz

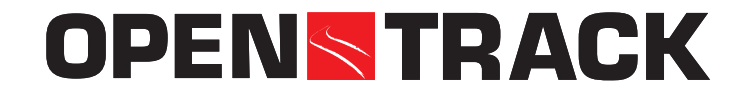

## **DepartManagement - Simulation - Simulation - Simulation - Simulation - Simulation - Simulation - Simulation - S Train Categories: Running time distribution**

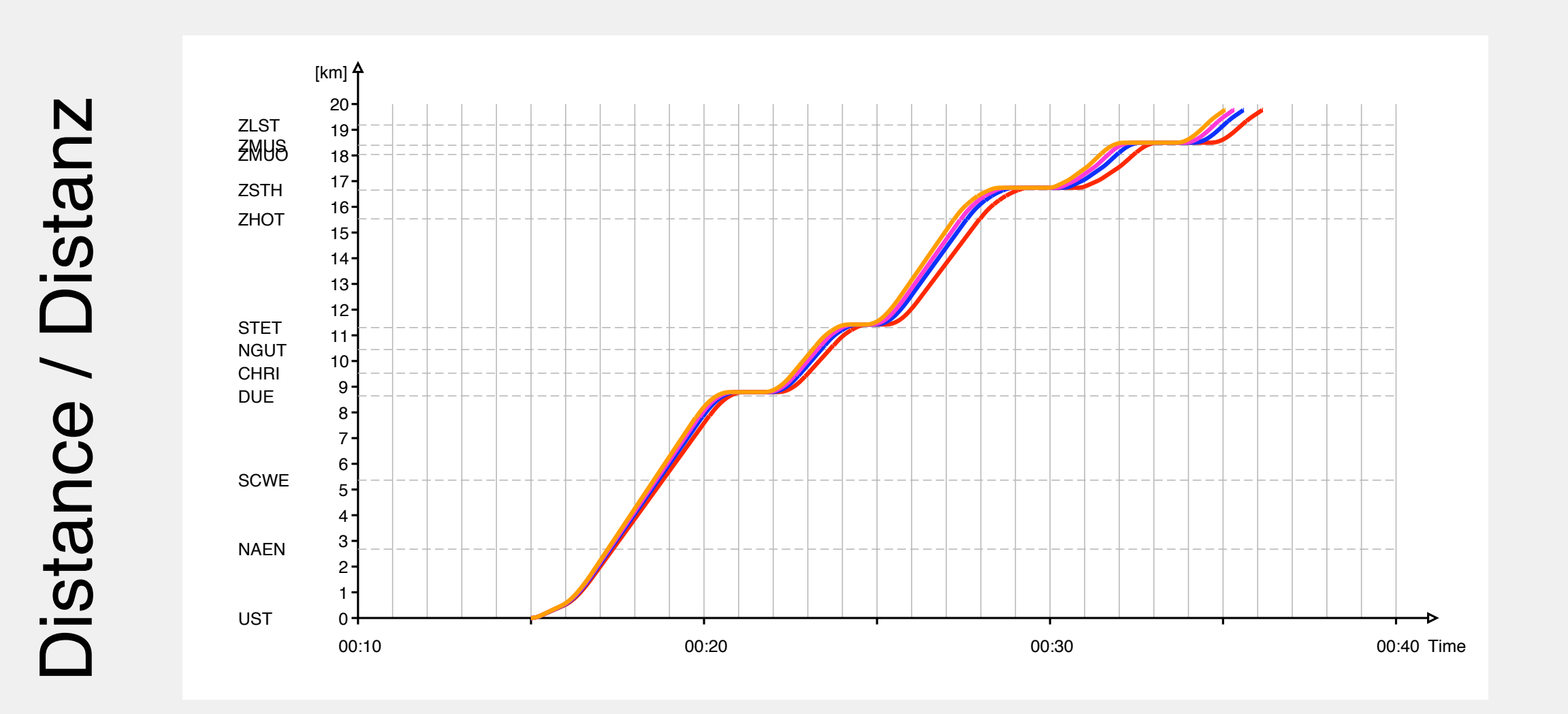

Time / Zeit

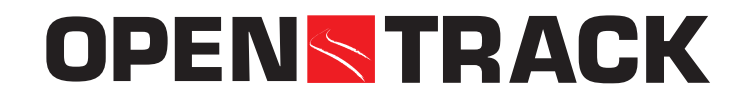

# **Dispatching**

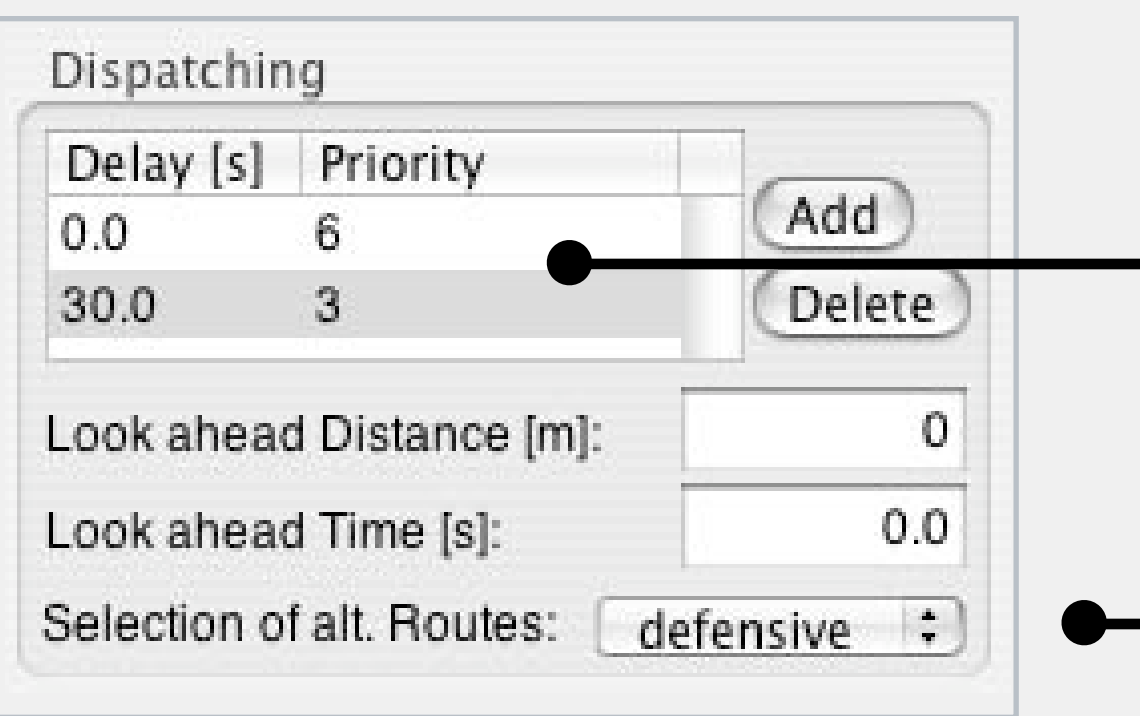

# Priority in function of time

# Route setting (offensive/defensive)

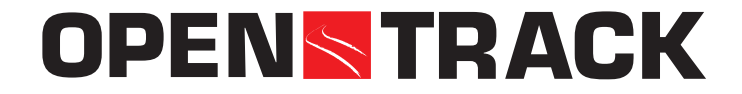

# **Dispatching (Local Dispatching 1)**

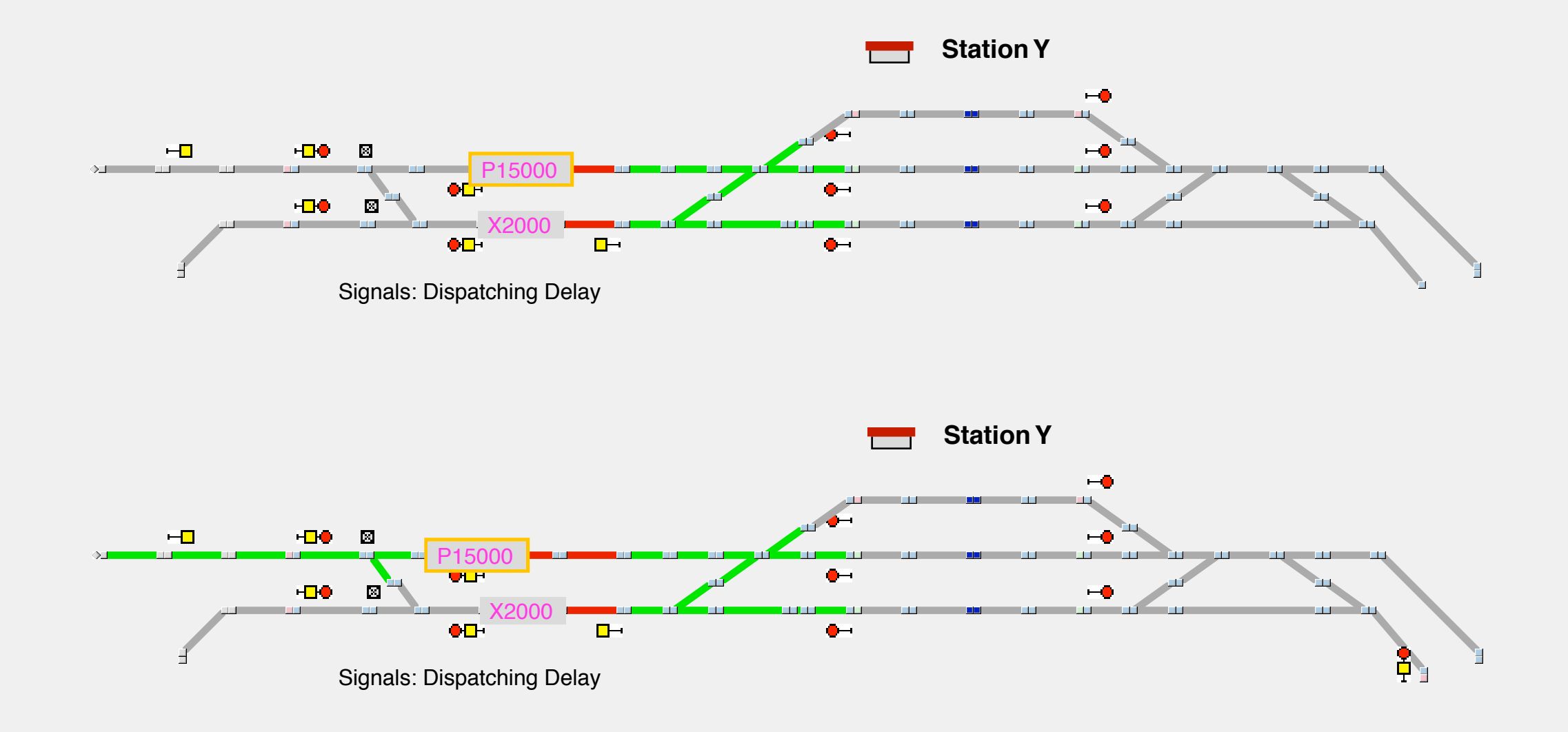

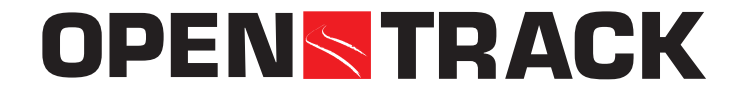

# **Dispatching (Local Dispatching 2)**

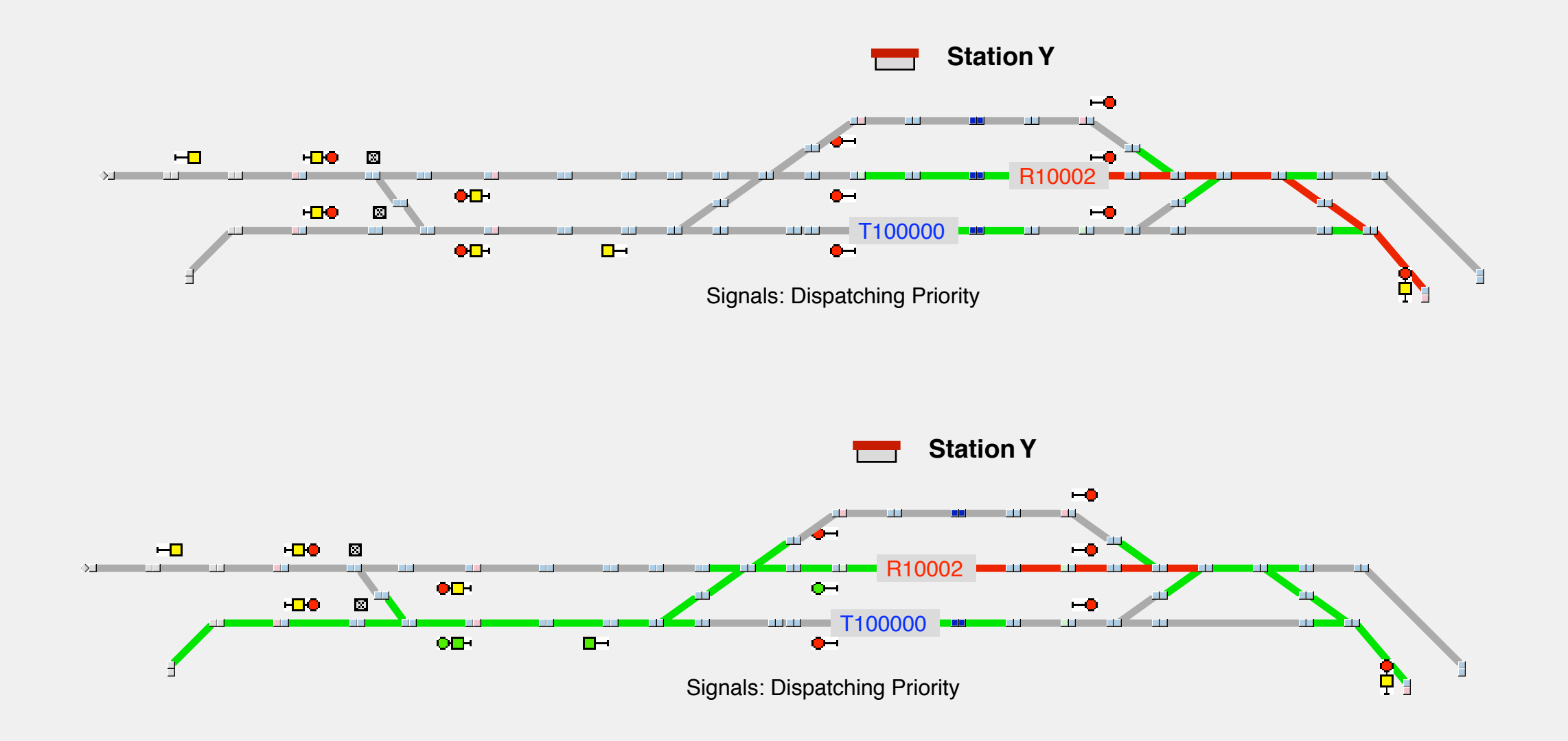

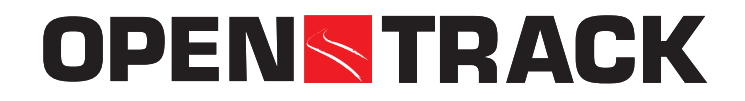

## **OpenTrack - Simulation of Railway Networks Incident sets**

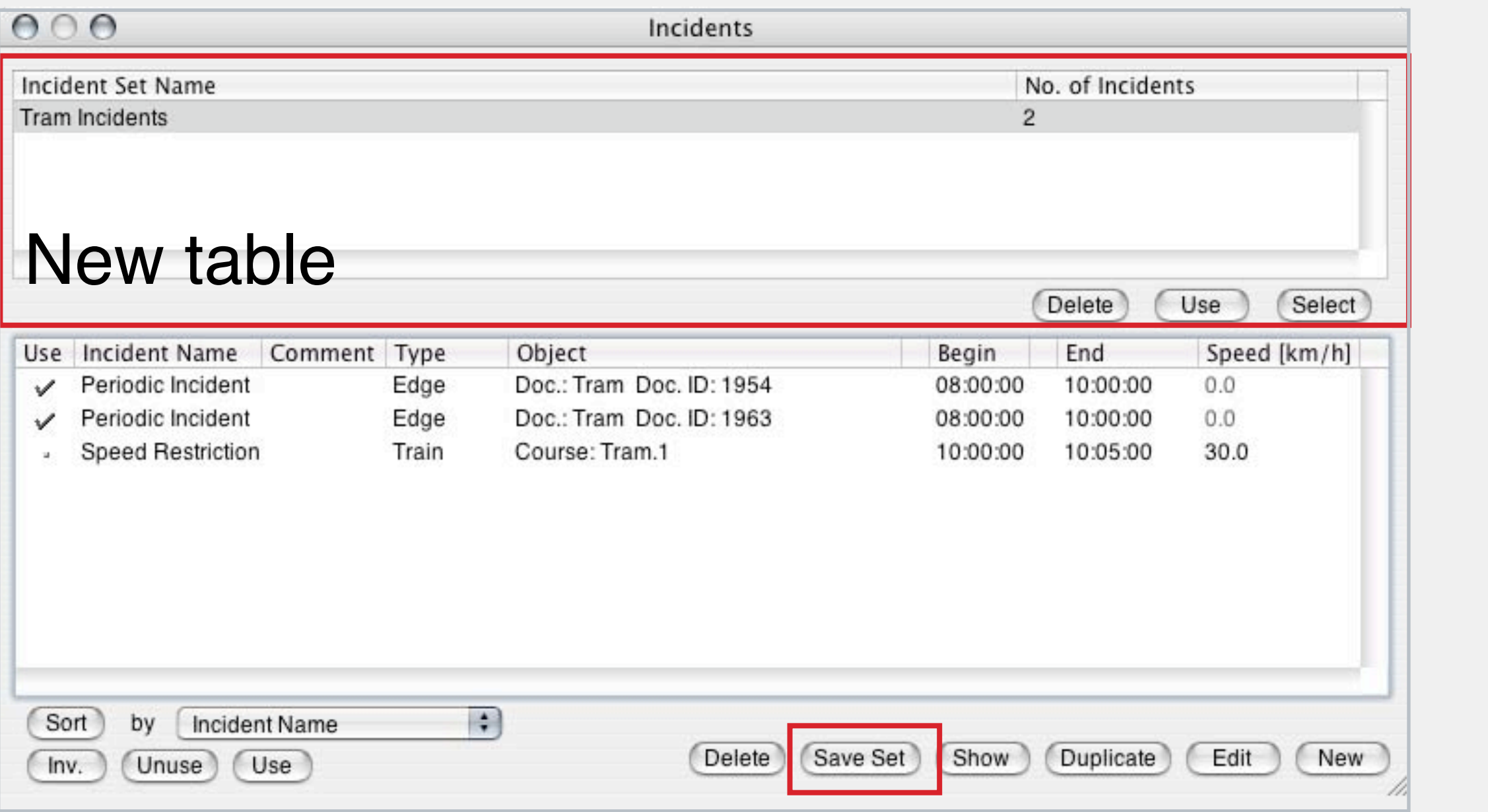

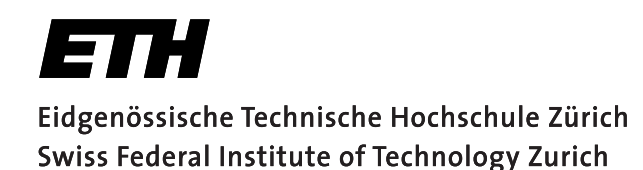

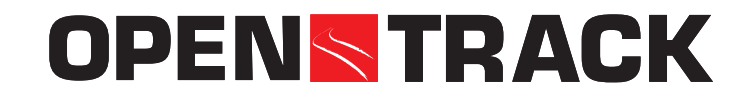

## **Production - Simulation of Simulation Company Networks - Simulation of Railway Networks - Simulation Company Ne<br>Production - Simulation - Simulation - Simulation - Simulation - Simulation - Simulation - Simulation - Simul Periodic incidents**

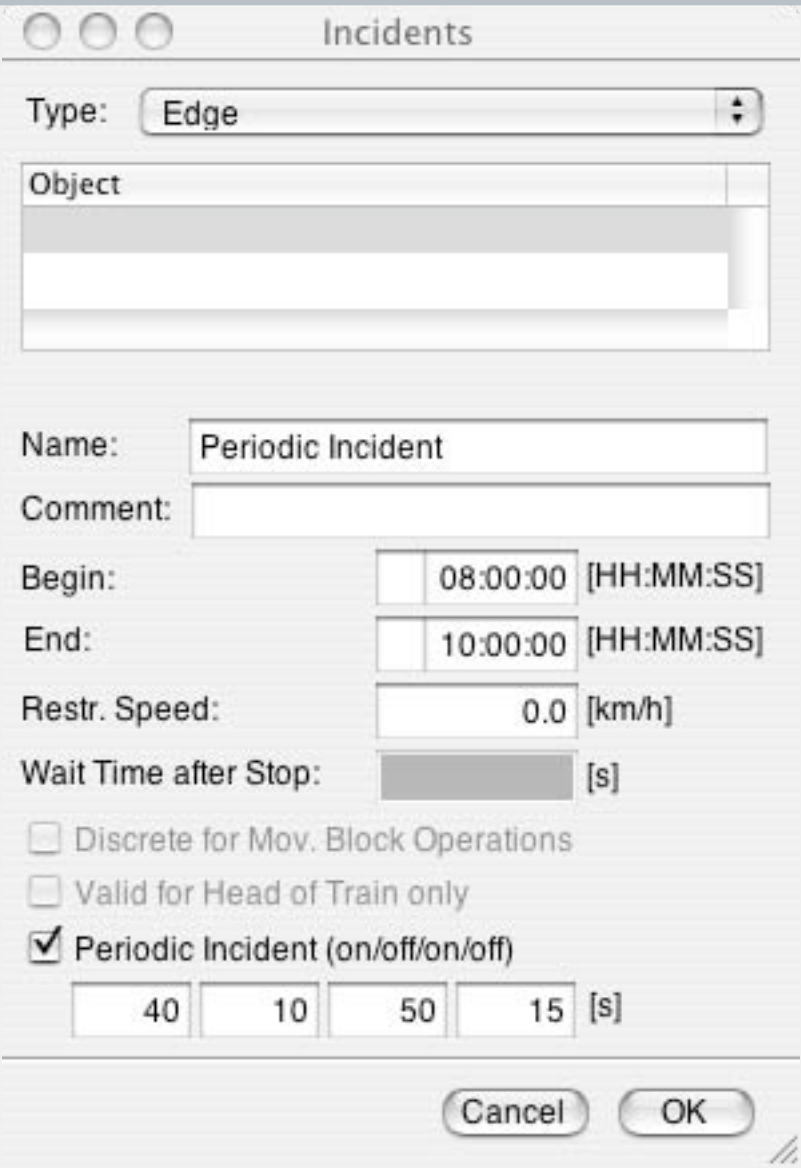

Periodic edge incident

## Period:

## **N**, IUSUFF, **IVT - ETH Zurich** 50 s ON, 15 s Off 40 s ON, 10 s OFF,

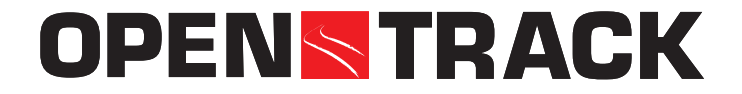

## **PenDaio** Holdchii Evanipio of Boonig **Periodic incident: Example crossing**

# crossing with individual traffic

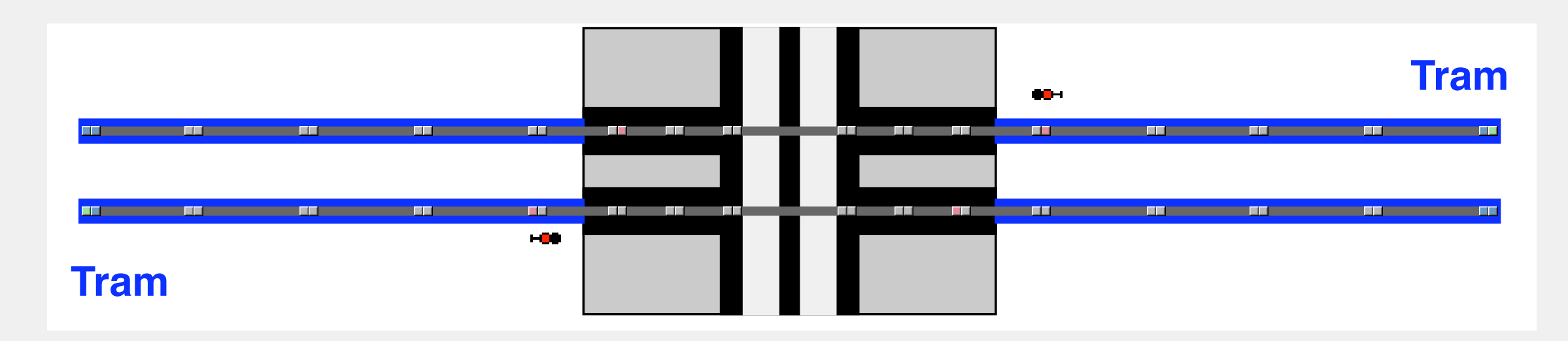

**Daniel Huerling IVE - ETHERNAL EXPLORER** Tram: 10 min. interval, Moving Block Route: Discrete for Mov. Block Operations

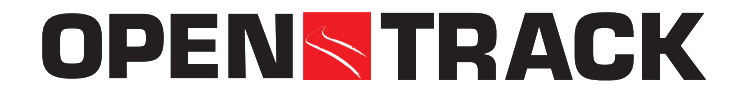

## **PenDalo Hrulatill - Salpat Specaralulation Periodic incident: Output speed/distance**

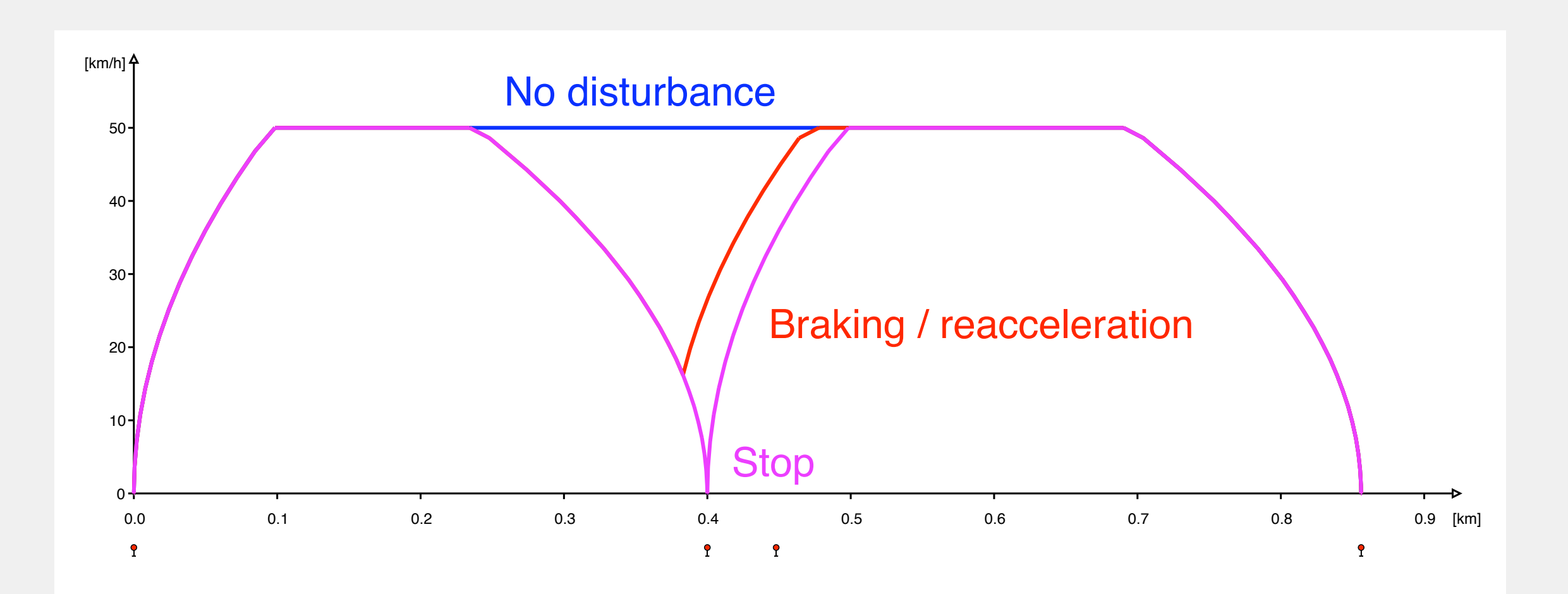

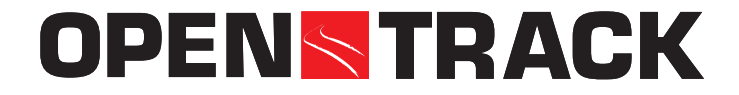

## **PenDalo Hrulatilli Salpat Socapations Periodic incident: Output occupations**

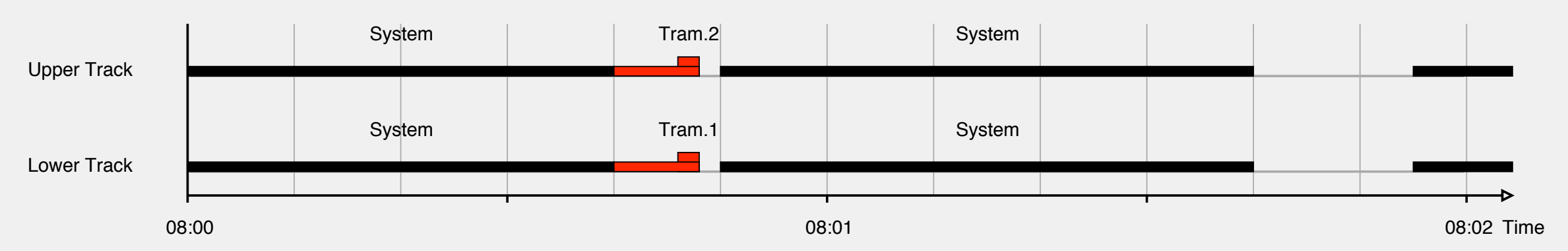

### Braking / reacceleration

#### No disturbance

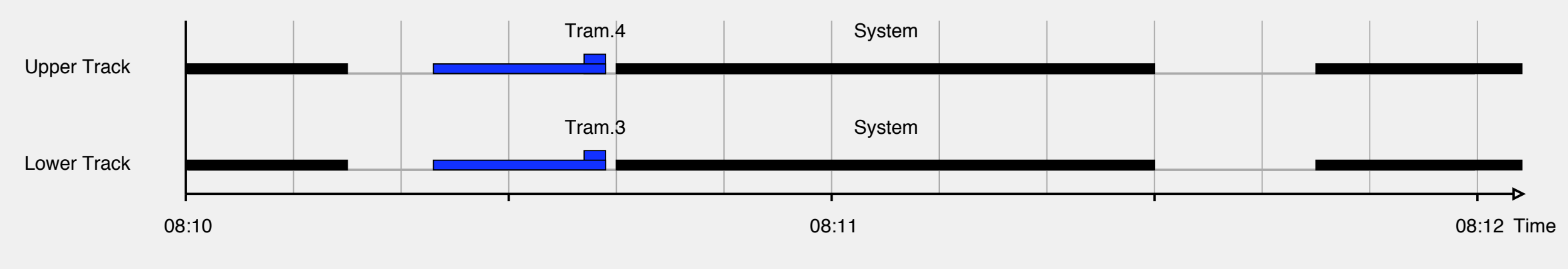

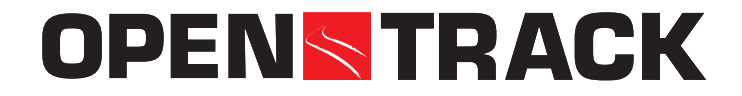

## **Diversity** and Stan Ways (per ancelien) **Blocking-time stairways (per direction)**

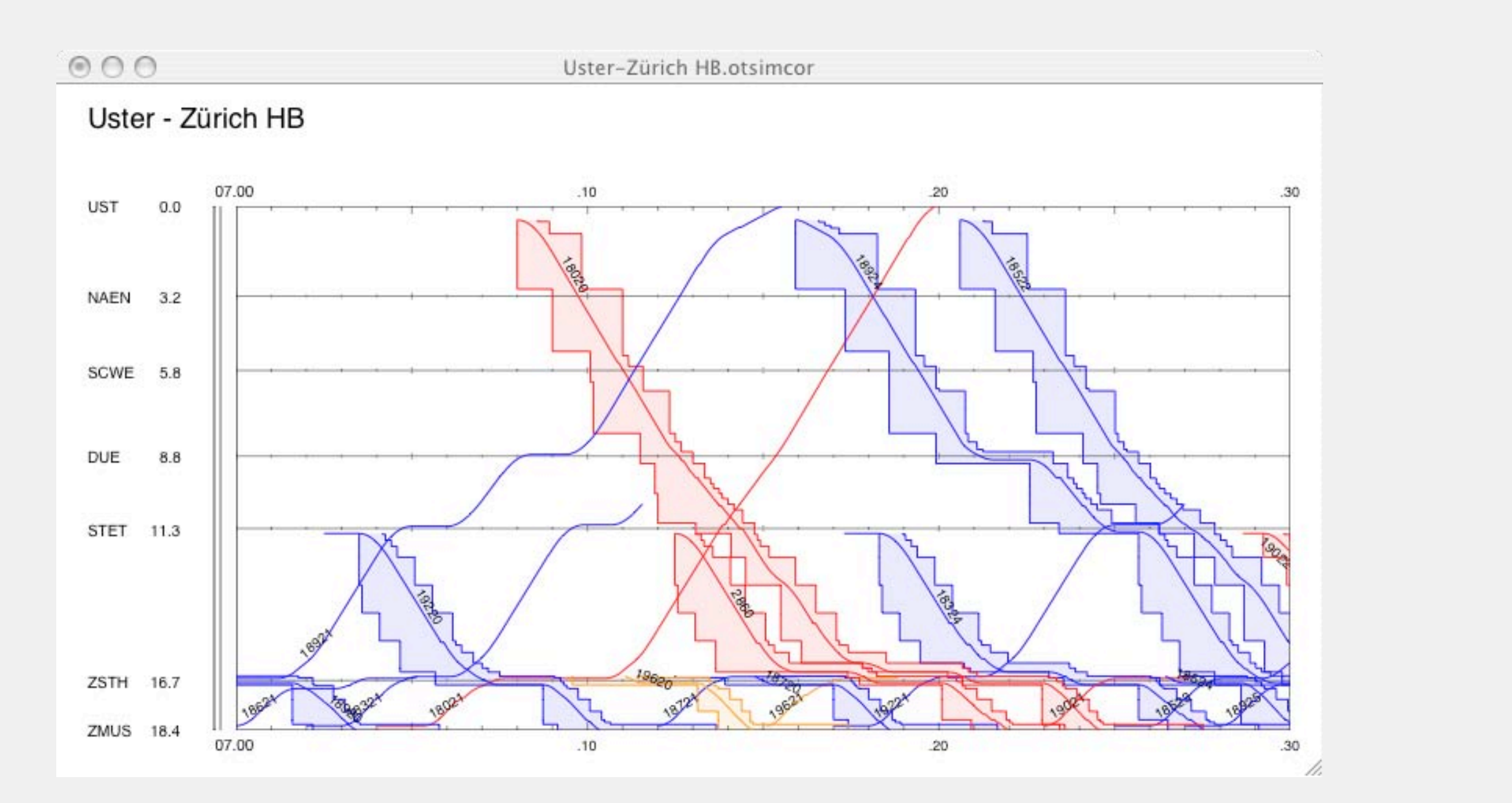

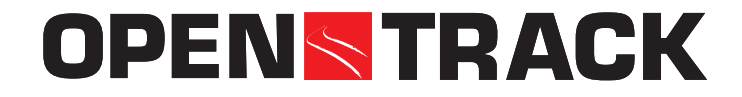

## **FRAILWE GENTRACK - SIMULATION OF BUILDING CAPPOIE RailML timetable import and export**

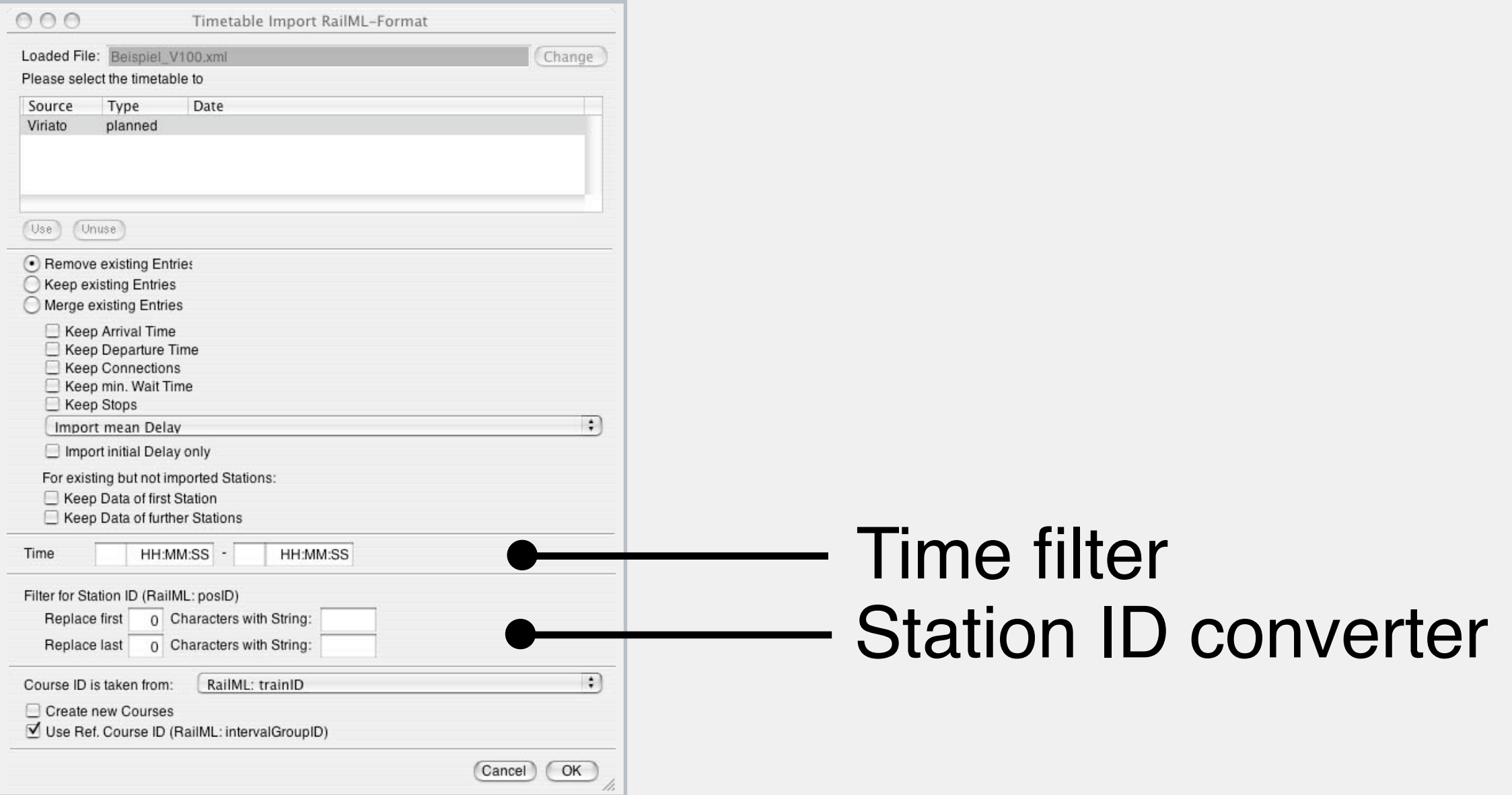

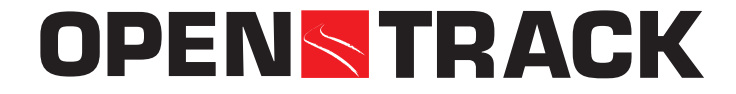

# **OpenPowerNet - Electrical network simulation**

**Interprocess Communication (TCP/IP, SOAP, RailML)**

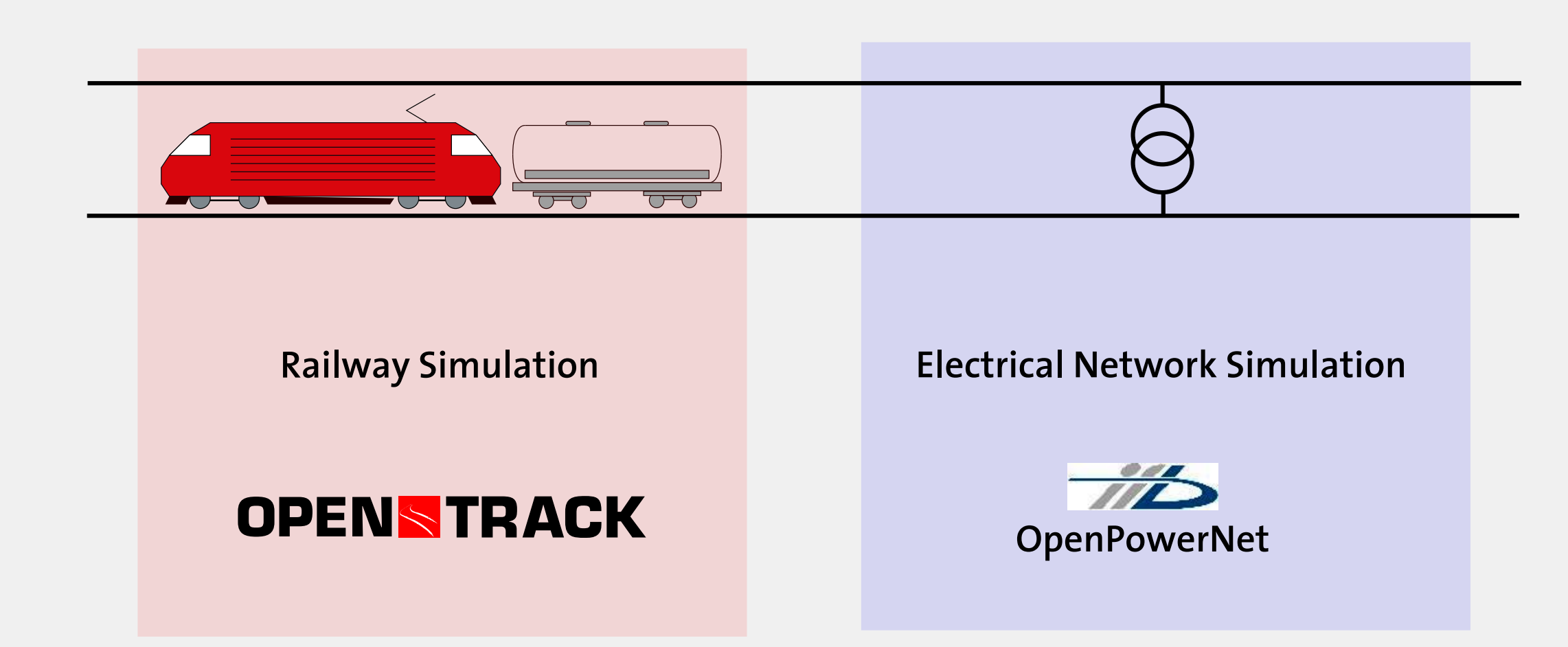

# **OpenPowerNet - Electrical network simulation**

- Precise railway operation simulation
- Co-simulation with electrical network calculation
- Online-communication between operation and electrical network simulation
- **(TCP/IP, SOAP, RailML)** • Retroaction of electrical network calculation to train driving dynamic
- Comprehensive analyzing and interpreting tools (energy, load flows, currents,voltages)

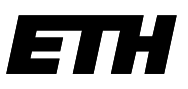

Eidgenössische Technische Hochschule Zürich Swiss Federal Institute of Technology Zurich

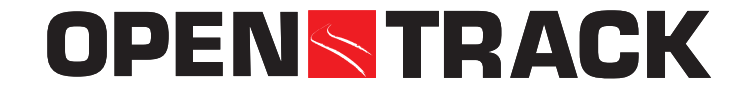

# **Questions and Answers**

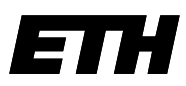

Eidgenössische Technische Hochschule Zürich Swiss Federal Institute of Technology Zurich

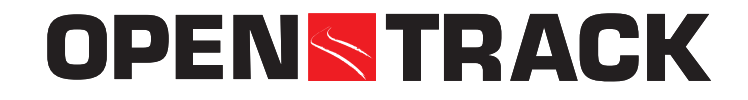

# **Demo**